Муниципальное бюджетное общеобразовательное учреждение «Средняя общеобразовательная школа №6»

Принято на педагогическом совете протокол от 31.05. 2021г. № 10

Утверждено приказом МБОУ «СОШ №6» от 31.05.2021г. № 260

ДОКУМЕНТ ПОДПИСАН электронной подписью директор МБОУ "СОШ №6" лировитель Светлана Геннадьевна<br>Сертификат: 9B BD 8D 40 2E 74 70 13 56 04<br>Действителен: с 15.03.2021 по 16.03.2026

## РАБОЧАЯ ПРОГРАММА курса внеурочной деятельности «Инфознайка» 5- 6 класс 2023-2024 учебный год

Составитель: Е. В. Шунайлова, учитель информатики

### Результаты освоения курса внеурочной деятельности.

Личностные результаты:

- формирование ответственного отношения к учению, готовности и способности, учащихся к саморазвитию и самообразованию на основе мотивации к обучению и познанию;
- формирование целостного мировоззрения, соответствующего современному уровню развития науки и общественной практики;
- развитие осознанного и ответственного отношения к собственным поступкам при работе с информацией;
- формирование коммуникативной компетентности в процессе образовательной, учебноисследовательской, творческой и других видов деятельности. Метапредметные результаты:
- умение самостоятельно определять цели своего обучения, ставить и формулировать для себя новые задачи в учёбе и познавательной деятельности, развивать мотивы и интересы своей познавательной деятельности;
- владение основами самоконтроля, самооценки, принятия решений и осуществления осознанного выбора в учебной и познавательной деятельности;
- умение определять понятия, создавать обобщения, устанавливать аналогии, классифицировать, самостоятельно выбирать основания и критерии для классификации, устанавливать причинно-следственные связи, строить логическое рассуждение, умозаключение (индуктивное, дедуктивное и по аналогии) и делать выводы;
- умение создавать, применять и преобразовывать знаки и символы, модели и схемы для решения учебных и познавательных задач;
- смысловое чтение;
- умение осознанно использовать речевые средства в соответствии с задачей коммуникации; владение устной и письменной речью;

Содержание курса внеурочной деятельности с указанием форм организации видов деятельности.

# 5 класс

1. Введение (2 час)

Техника безопасности и организация рабочего места. Информация и информатика.

Форма организации: инструктаж, беседа

Виды деятельности: работа с текстом, инициативное сотрудничество

2. Компьютер для начинающих (14 часов)

Как устроен компьютер. Что умеет компьютер. Ввод информации в память компьютера. Клавиатура. Группы клавиш. История латинской раскладки клавиатуры. Основная позиция пальцев на клавиатуре. Программы и файлы. Рабочий стол. Управление компьютером с помощью мыши. Как работает мышь. Главное меню. Запуск программ. Управление компьютером с помощью меню.

Практическая работа №1. Знакомимся с клавиатурой.

Практическая работа №2. Осваиваем мышь.

Практическая работа №3. Запускаем программы. Основные элементы окна программы.

Практическая работа №4. Управляем компьютером с помощью меню.

Практическая работа №5. Выполняем вычисления с помощью приложения Калькулятор. Клавиатурный тренажер.

Форма организации: беседа, компьютерный практикум.

Виды деятельности: работа с текстом, инициативное сотрудничество, индивидуальный практикум.

3. Информация вокруг нас (16 часов)

Действия с информацией. Хранение информации. Носители информации. Как хранили информацию раньше. Носители информации, созданные в XX веке. Сколько информации может хранить лазерный диск. Передача информации. Как передавали информацию в прошлом. Научные открытия и средства передачи информации. В мире кодов. Язык жестов. Формы представления информации. Метод координат. Текст как форма представления информации. Табличная форма представления информации. Наглядные формы представления информации. От текста к рисунку, от рисунка к схеме.

Форма организации: компьютерный практикум, логические компьютерные игры, поддерживающие изучаемый материал.

Виды деятельности: практикум, клавиатурный тренажер, координатный тренажер.

4. Информационные технологии (18 часов)

Подготовка текстовых документов. Текстовый редактор и текстовый процессор. Основные объекты текстового документа. Этапы подготовки документа на компьютере. О шрифтах. Компьютерная графика. Графические редакторы. Устройства ввода графической информации. Как формируется изображение на экране монитора.

Компьютерный практикум

Практическая работа №6. Вводим текст.

Практическая работа №7. Редактируем текст.

Практическая работа №8. Работаем с фрагментами текста.

Практическая работа №9. Форматируем текст.

Практическая работа №10. Знакомимся с инструментами графического редактора.

Практическая работа №11. Начинаем рисовать

Практическая работа №12. Создаем комбинированные документы.

Форма организации: компьютерный практикум, игра- соревнование « Я лучший в Word», демонстрация.

Виды деятельности: индивидуальный практикум.

5. Информация вокруг нас. Продолжение (14 часов)

Обработка информации. Изменение формы представления информации. Систематизация информации. Поиск информации. Кодирование как изменение формы представления информации. Получение новой информации. Преобразование информации по заданным правилам. Преобразование информации путем рассуждений. Разработка плана действий и его запись. Запись плана действий в табличной форме. Создание движущихся изображений.

Компьютерный практикум

Логические компьютерные игры.

Практическая работа №13. Работаем с графическими фрагментами.

Практическая работа №14. Анимация.

Практическая работа №15. Создаем анимацию на свободную тему.

Форма организации: компьютерный практикум, демонстрация, беседа.

Виды деятельности: групповой практикум, логические компьютерные игры.

6. Подготовка и защита проектов (4 часа)

Форма организации: компьютерный практикум, демонстрация, межпредметное занятие. Виды деятельности: проектная работа, индивидуальный практикум.

В соответствии с рабочей программой воспитания МБОУ «СОШ №6» содержание рабочей программы по учебному предмету дополняется темами календаря памятных дат и событий (знаменательных дат) на текущий учебный год (модуль «Школьный урок»).

Информационный блок, его формальное содержание (информационная справка о знаменательной дате и связанных с ней событий, истории и жизни людей) учитель переводит с уровня знаний на уровень личностных смыслов, восприятие ценностей. Формы педагогического взаимодействия: рассказ, беседа, групповое обсуждение исторических сведений и параллелей с современными событиями, анализ поступков людей, историй судеб знаменитых людей, их вклад в развитие России (организуется

предварительное ознакомление учащихся со знаменательной датой через домашнее задание), комментарии к происходящим в мире событиям.

Содержание этих информационных блоков способствует реализации воспитательного потенциала урока, обусловленного спецификой учебного предмета. В календарно-тематическом плане в разделе «Примечание» планируется тема информационного блока в течение недели, которая включает дату Календаря памятных дат и событий.

#### Тематический план

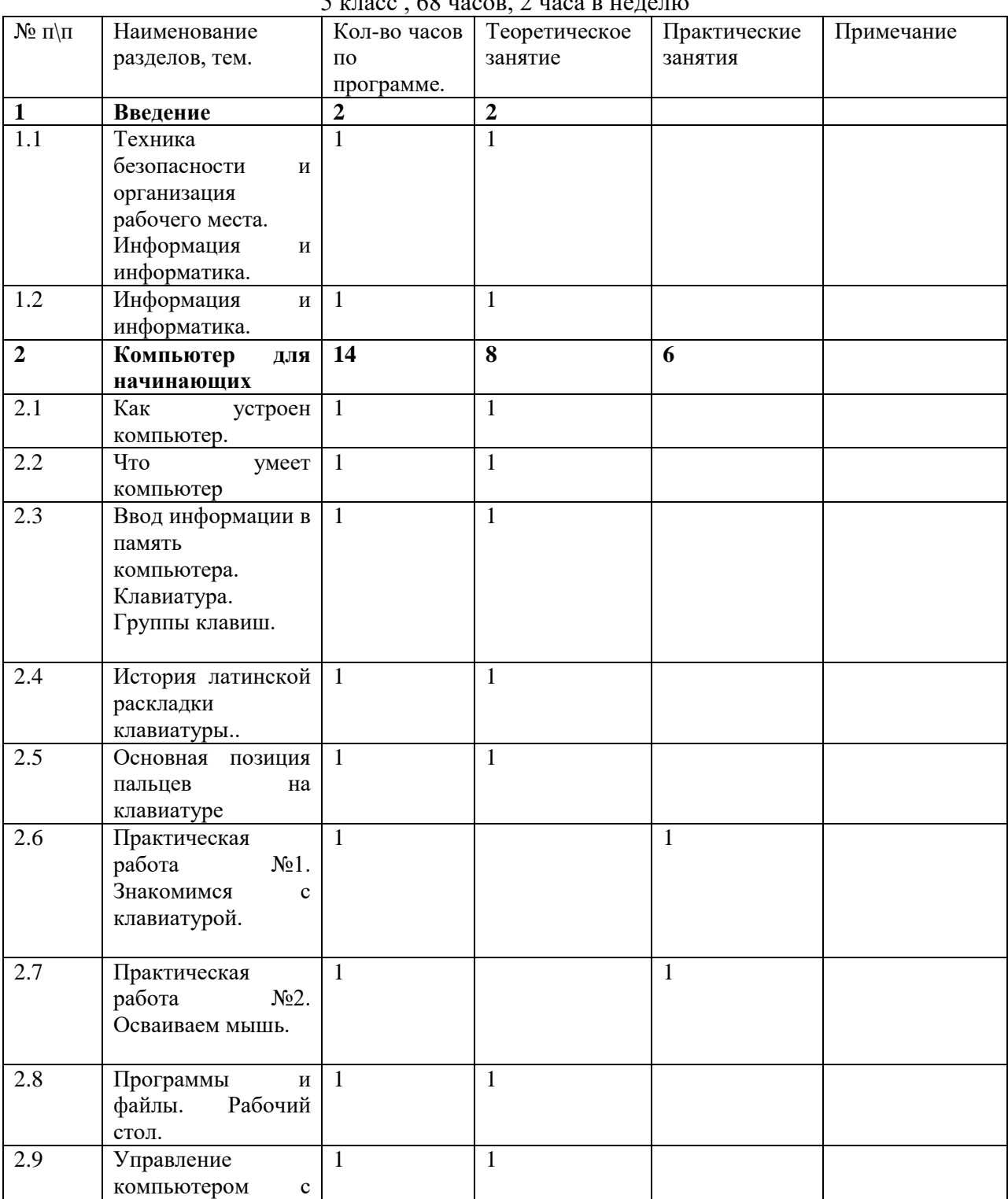

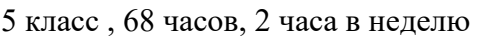

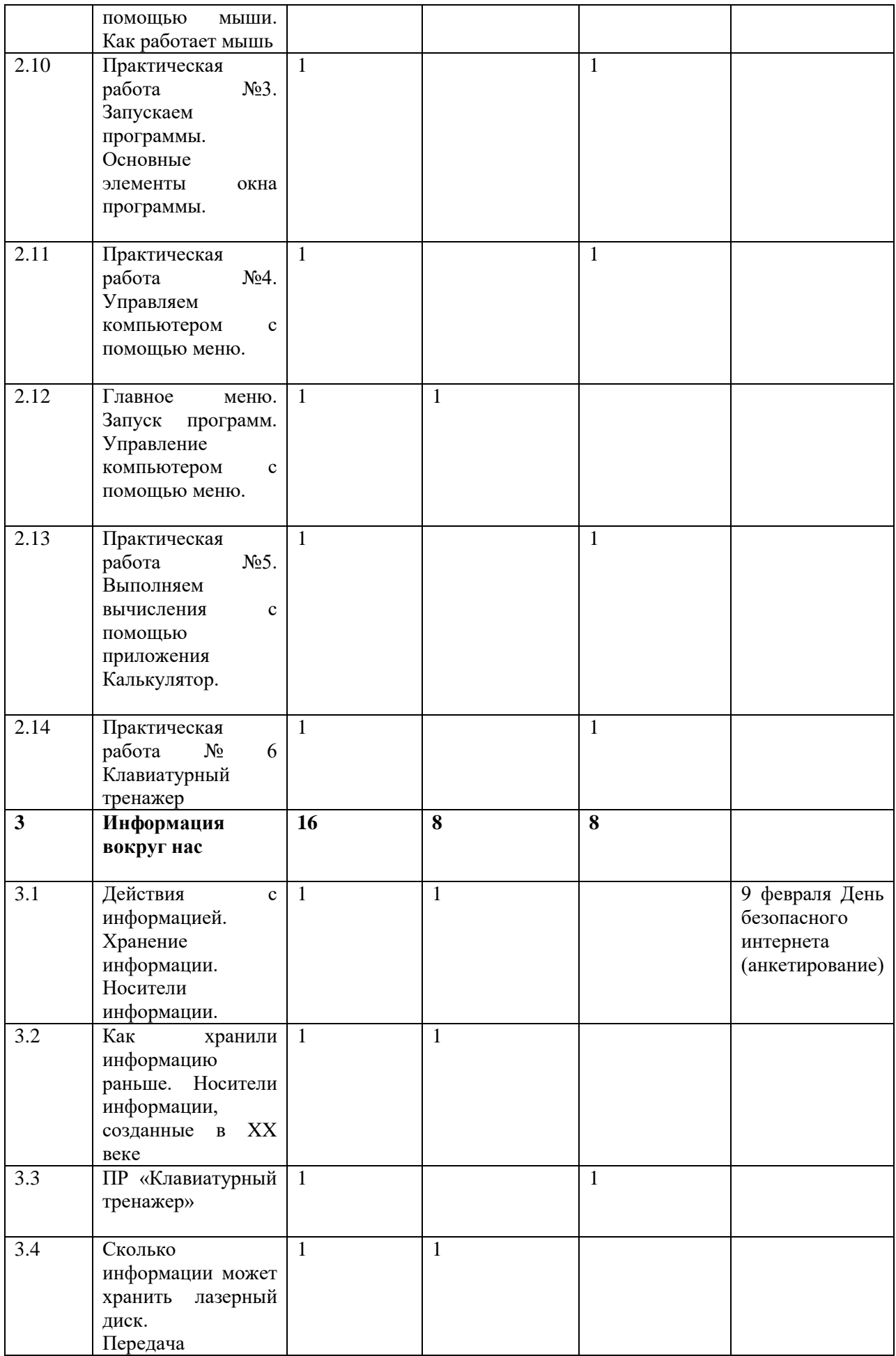

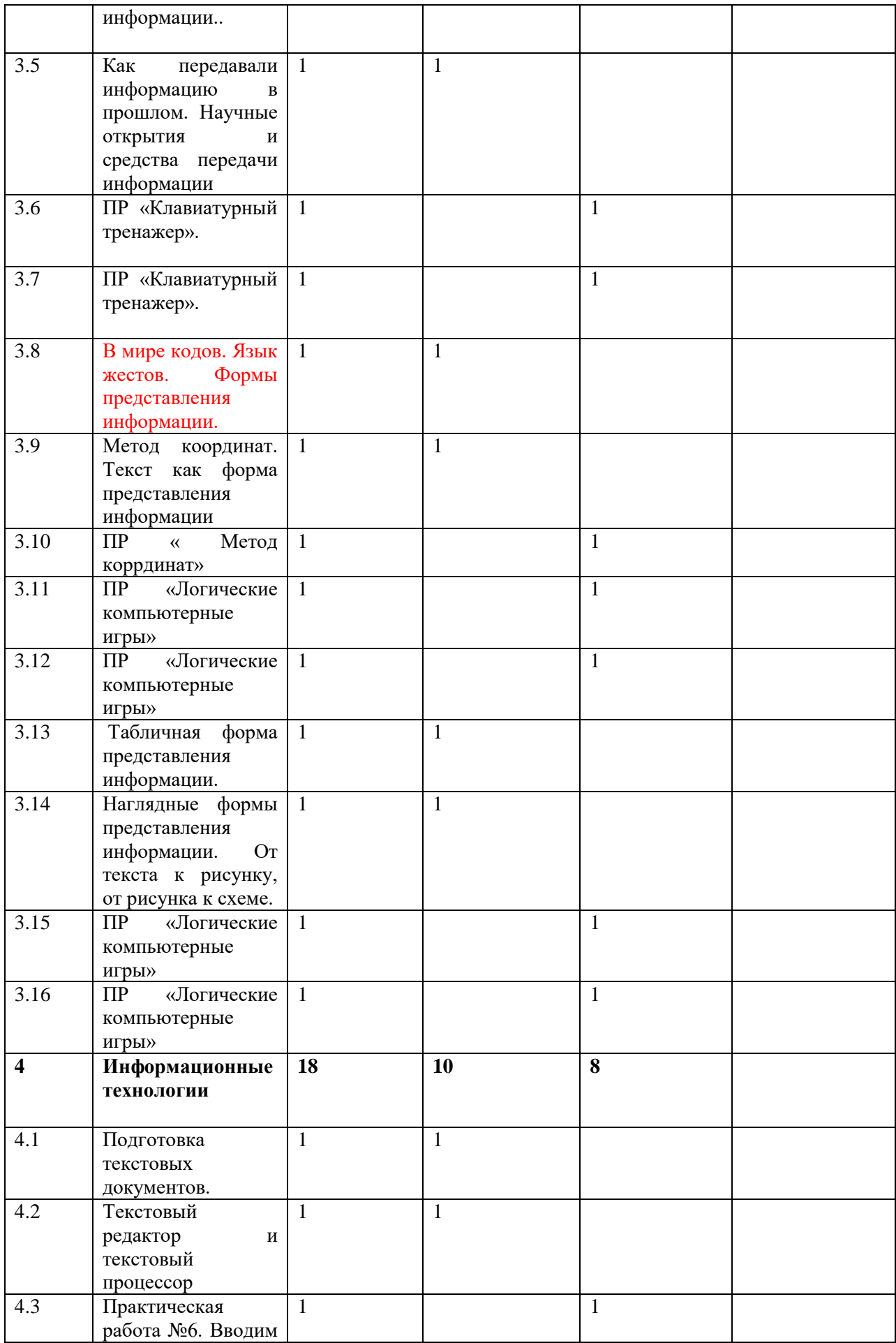

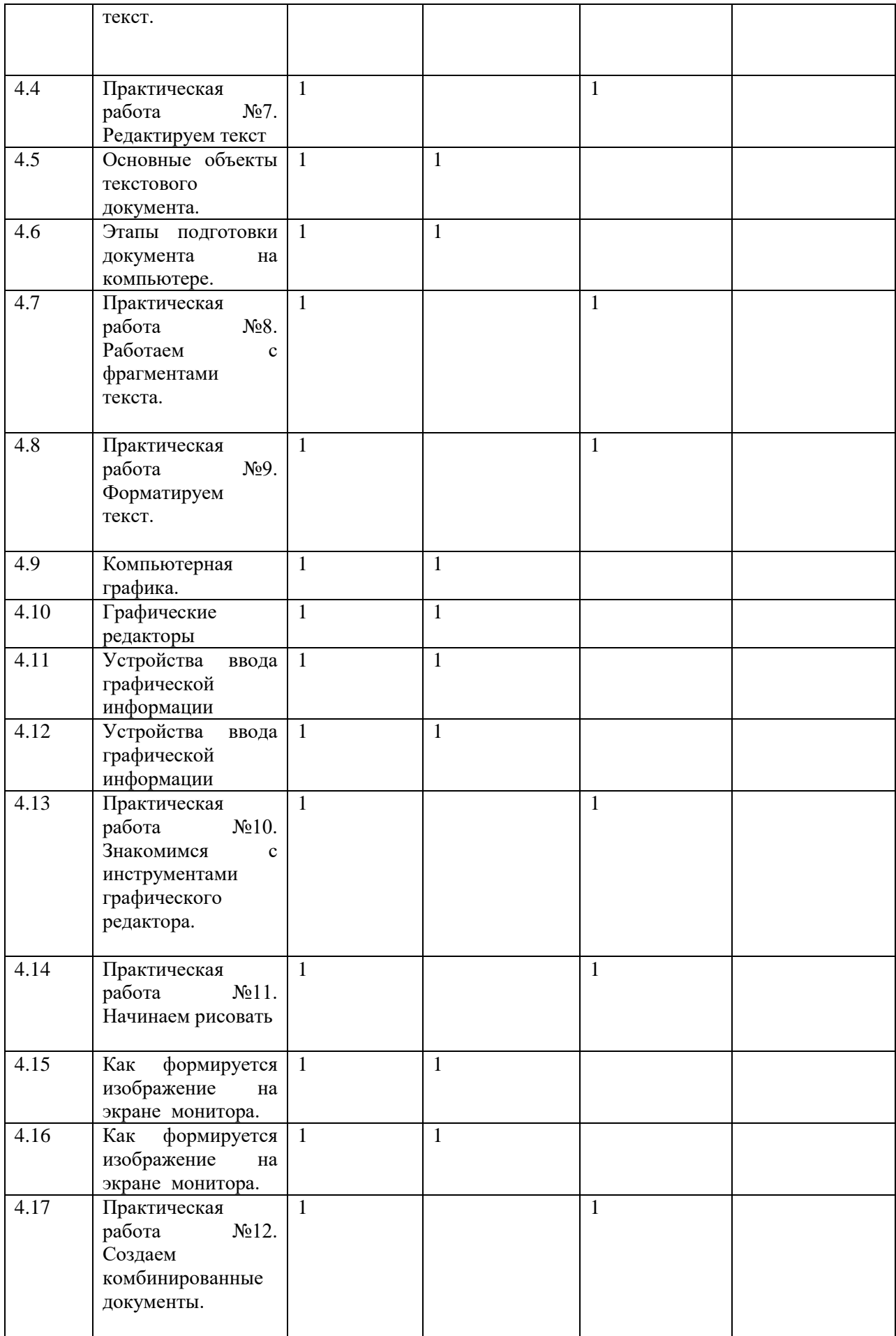

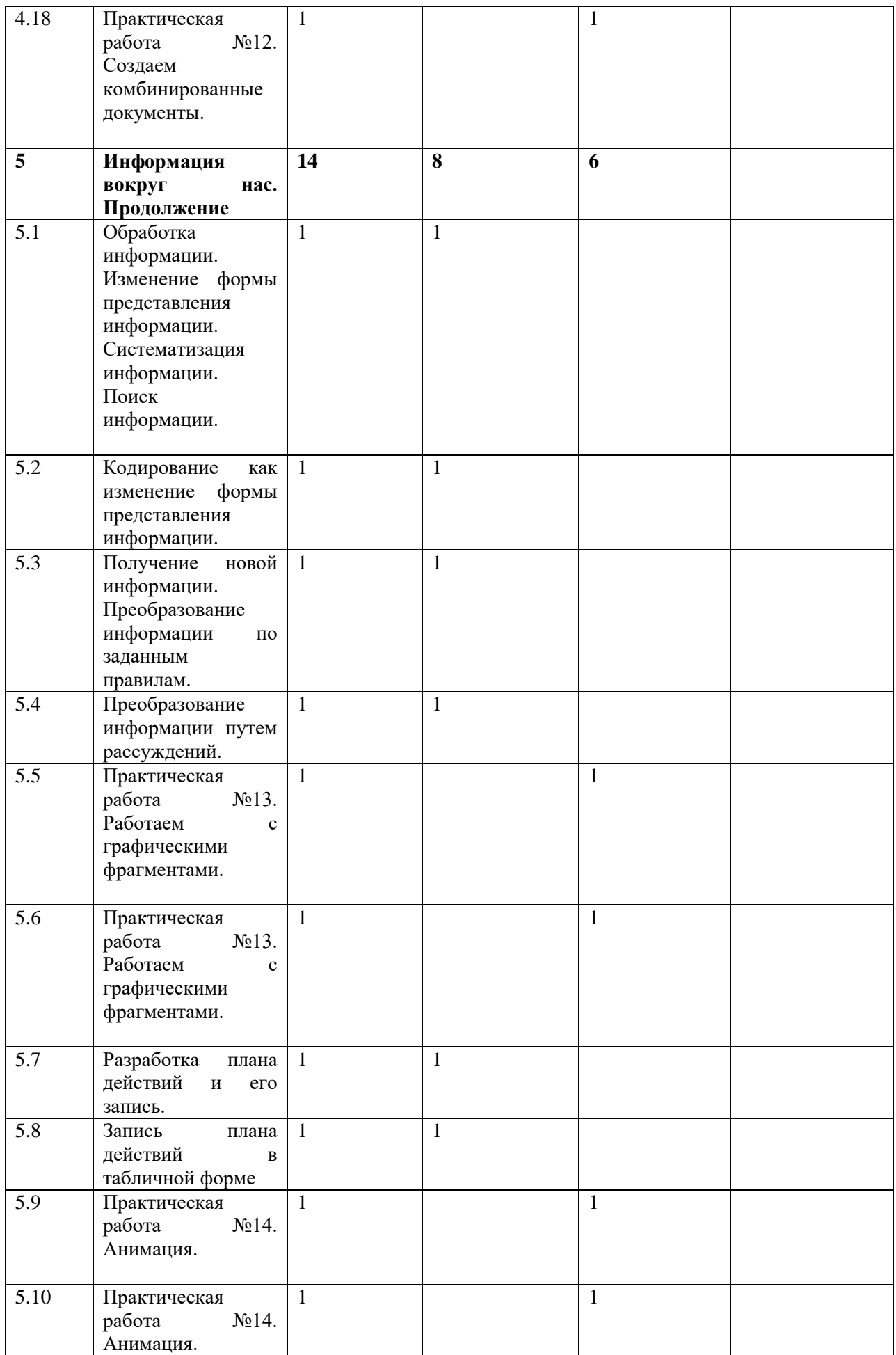

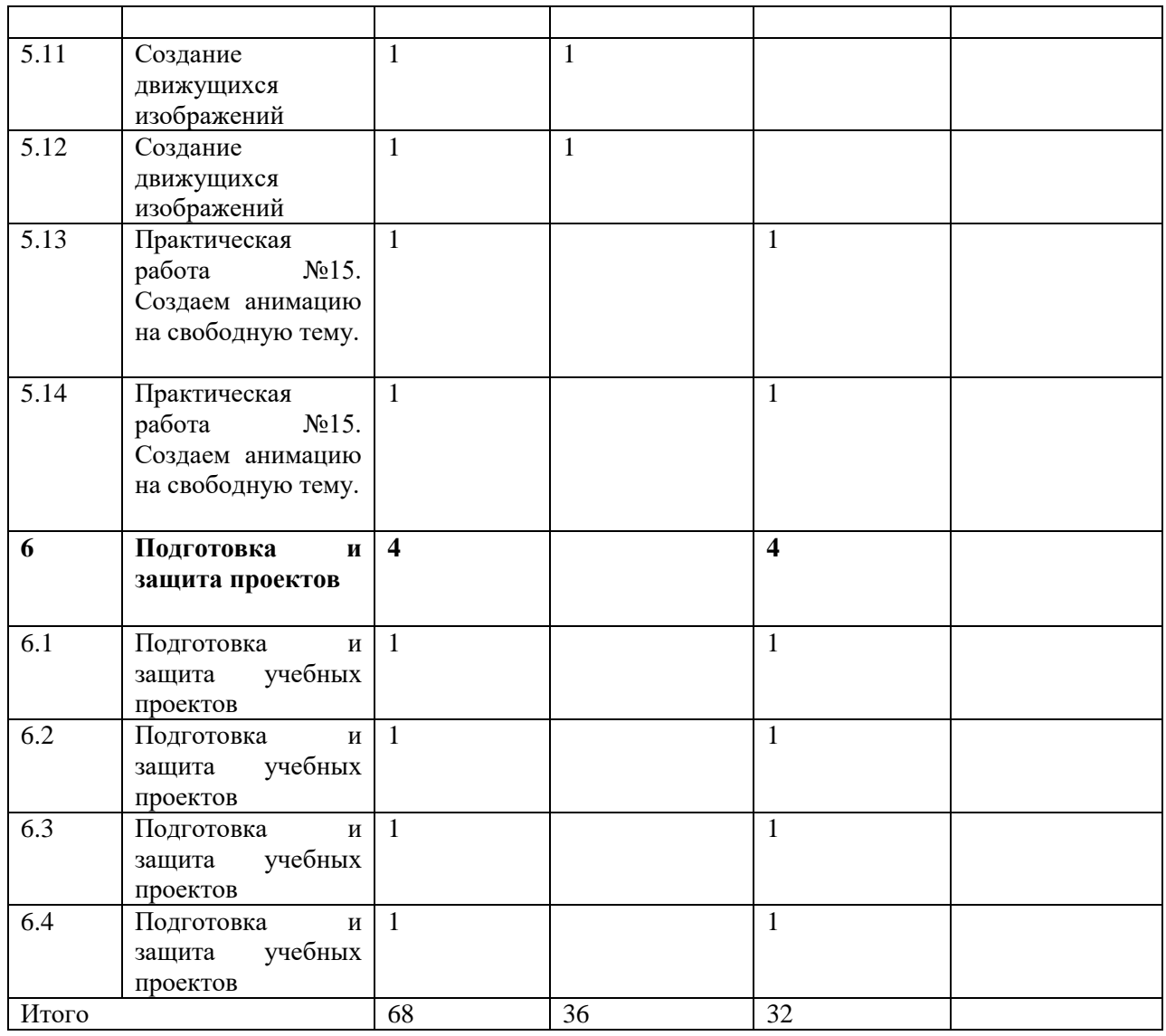

6 класс

1. Общая характеристика текстового процессора (10ч.)

История обработки текстовых документов. Назначение текстового редактора. Назначение Основного меню. Команды Основного меню текстового редактора. Технология ввода текста.

Практическая работа №1 Строение окна текстового редактора.

Практическая работа №2 Знакомство с пунктами меню.

Форма организации: инструктаж, беседа

Виды деятельности: работа с текстом, инициативное сотрудничество

2. Текстовый редактор Блокнот (16ч.)

Набор и редактирование текста. Вставка, удаление и замена символов. Вставка и удаление пустых строк. Действие с фрагментом текста: выделение, копирование, удаление, перемещение.

Практическая работа №3. Действие с фрагментом текста: выделение, копирование, удаление, перемещение.

Практическая работа №4 Форматирование текста.

Форма организации: беседа, компьютерный практикум.

Виды деятельности: работа с текстом, инициативное сотрудничество, индивидуальный практикум.

3. Текстовый редактор WordPad (20ч.)

Оформление абзаца и заголовка. Изменение размера и начертание шрифта. Метод выравнивания. Панель форматирования. Форматирование абзаца. Ввод и загрузка текста. Нумерованные и маркированные списки.

Практическая работа № 5. Нумерованные и маркированные списки.

Практическая работа № 6. Оформление текста в виде таблицы.

Практическая работа № 7 Вставка, удаление и замена символов.

Форма организации: компьютерный практикум, логические компьютерные игры, поддерживающие изучаемый материал.

Виды деятельности: практикум, клавиатурный тренажер, координатный тренажер.

4. Текстовый редактор Microsoft Word (22ч.)

Объекты текстового документа и их параметры. Способы выделения объектов текстового документа. Форматирование текста. Оформление текста в виде таблицы и печать документа. Включение в текстовый документ графических объектов.

Практическая работа № 11.Форматирование текста по заданию.

Форма организации: компьютерный практикум, игра- соревнование « Я лучший в Word», демонстрация.

Виды деятельности: индивидуальный практикум.

папок и

файлов».

### Тематический план

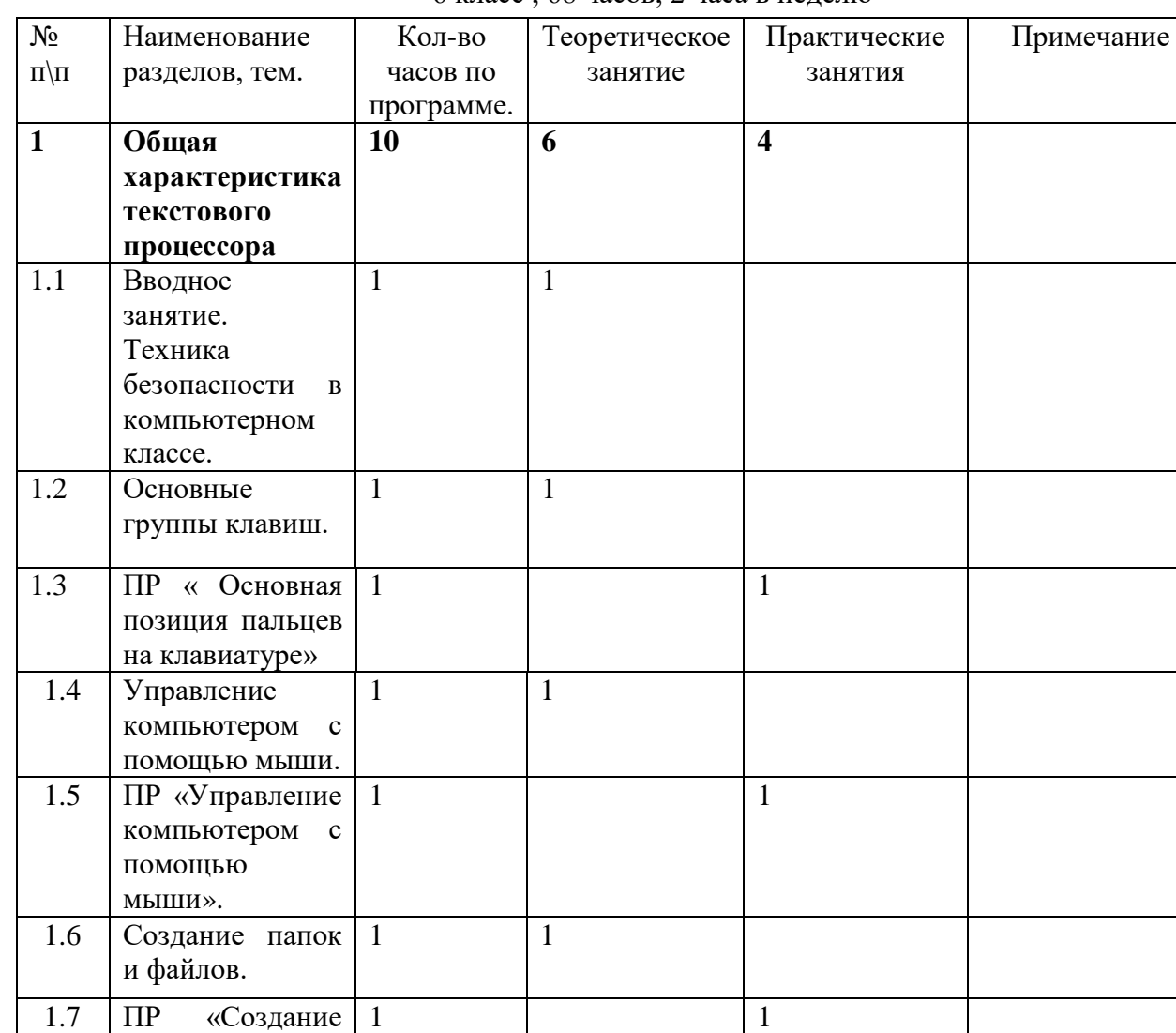

6 класс , 68 часов, 2 часа в неделю

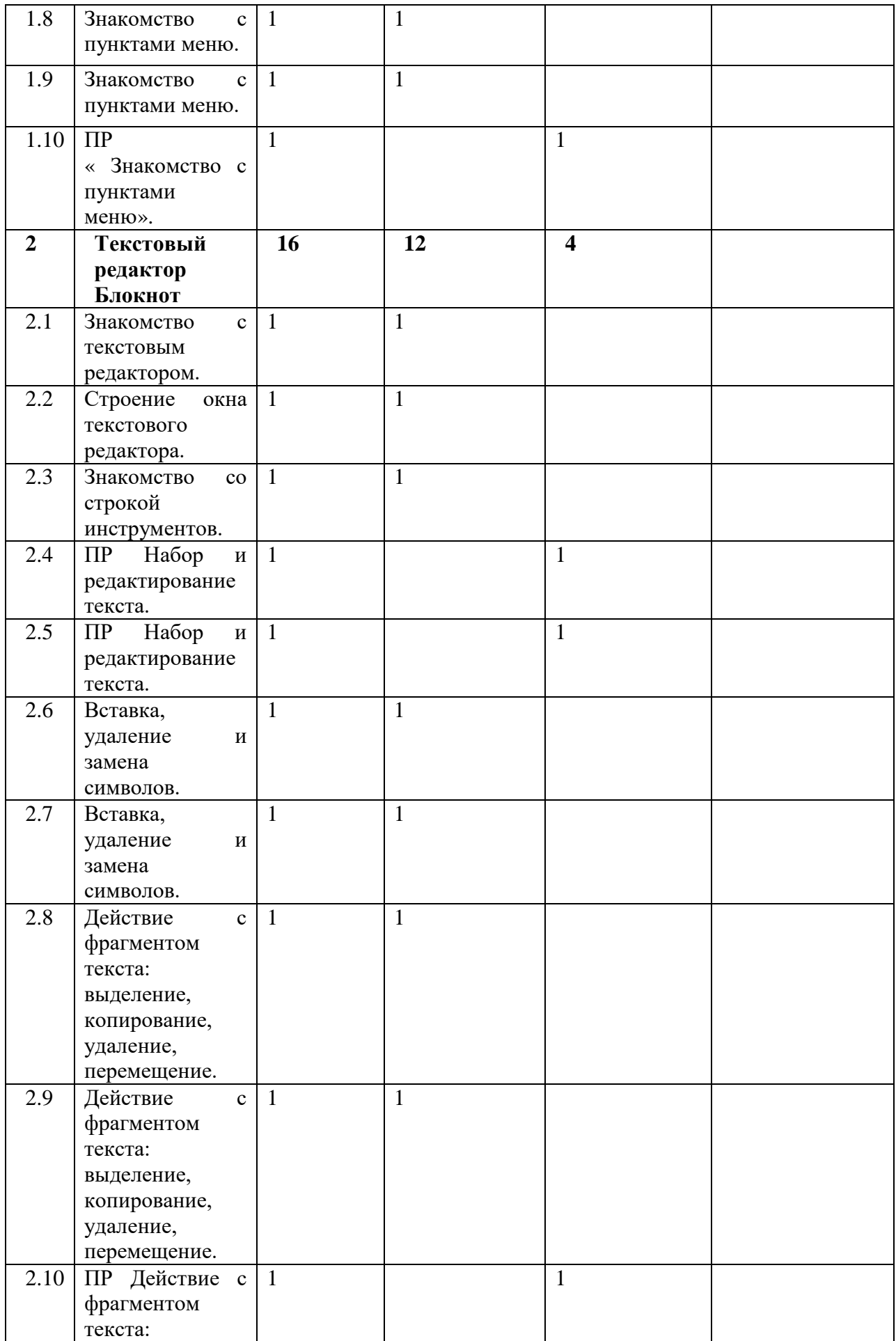

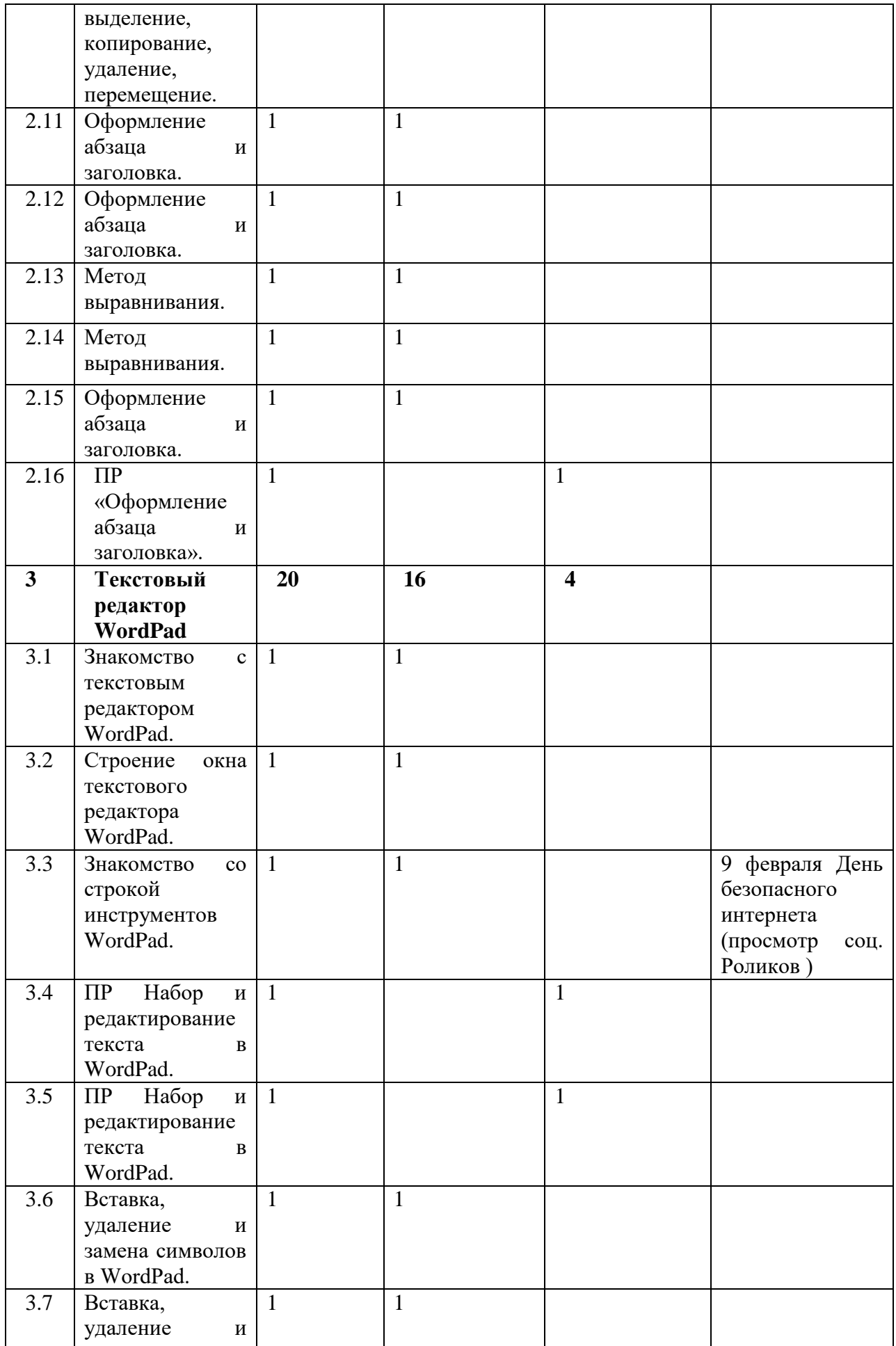

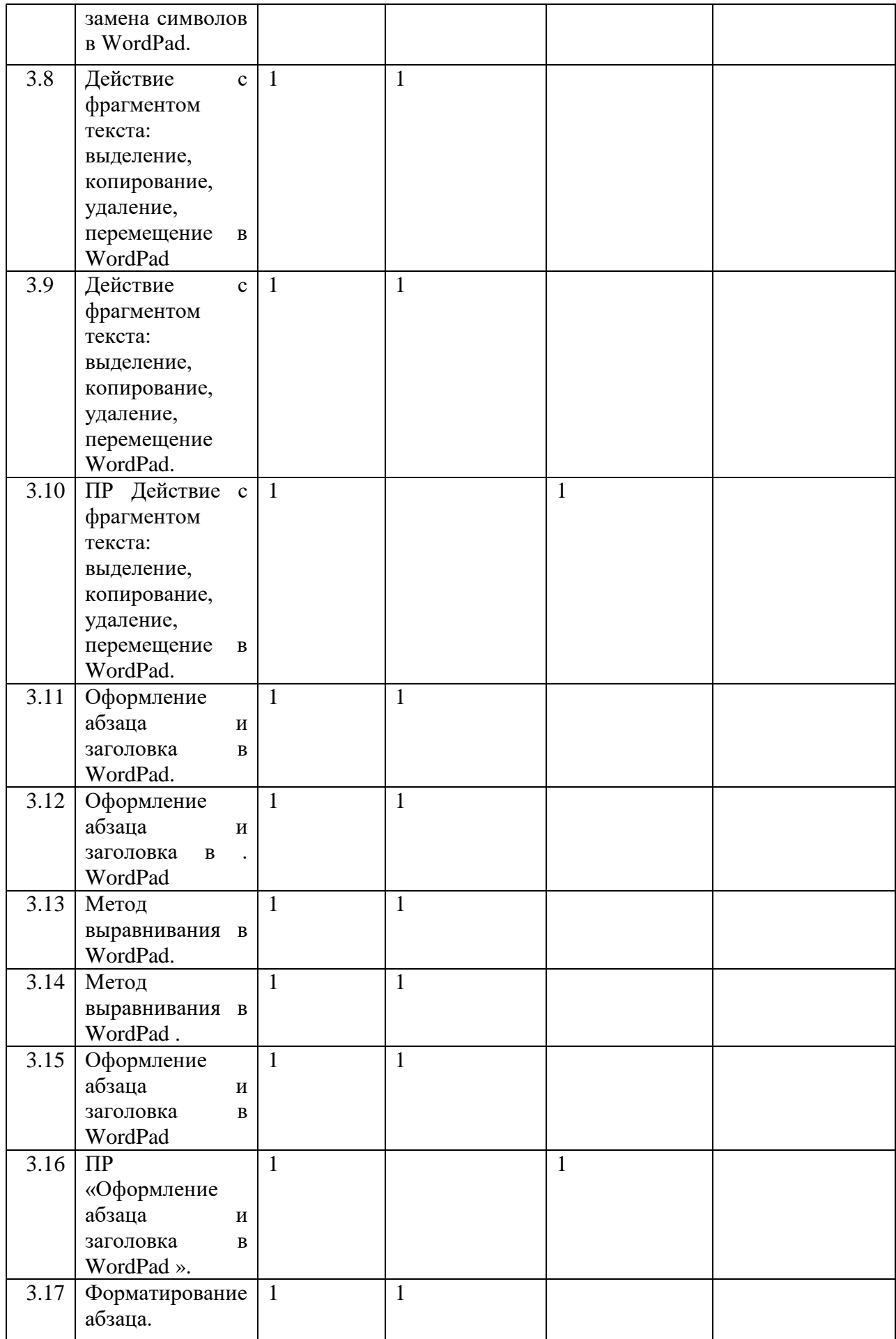

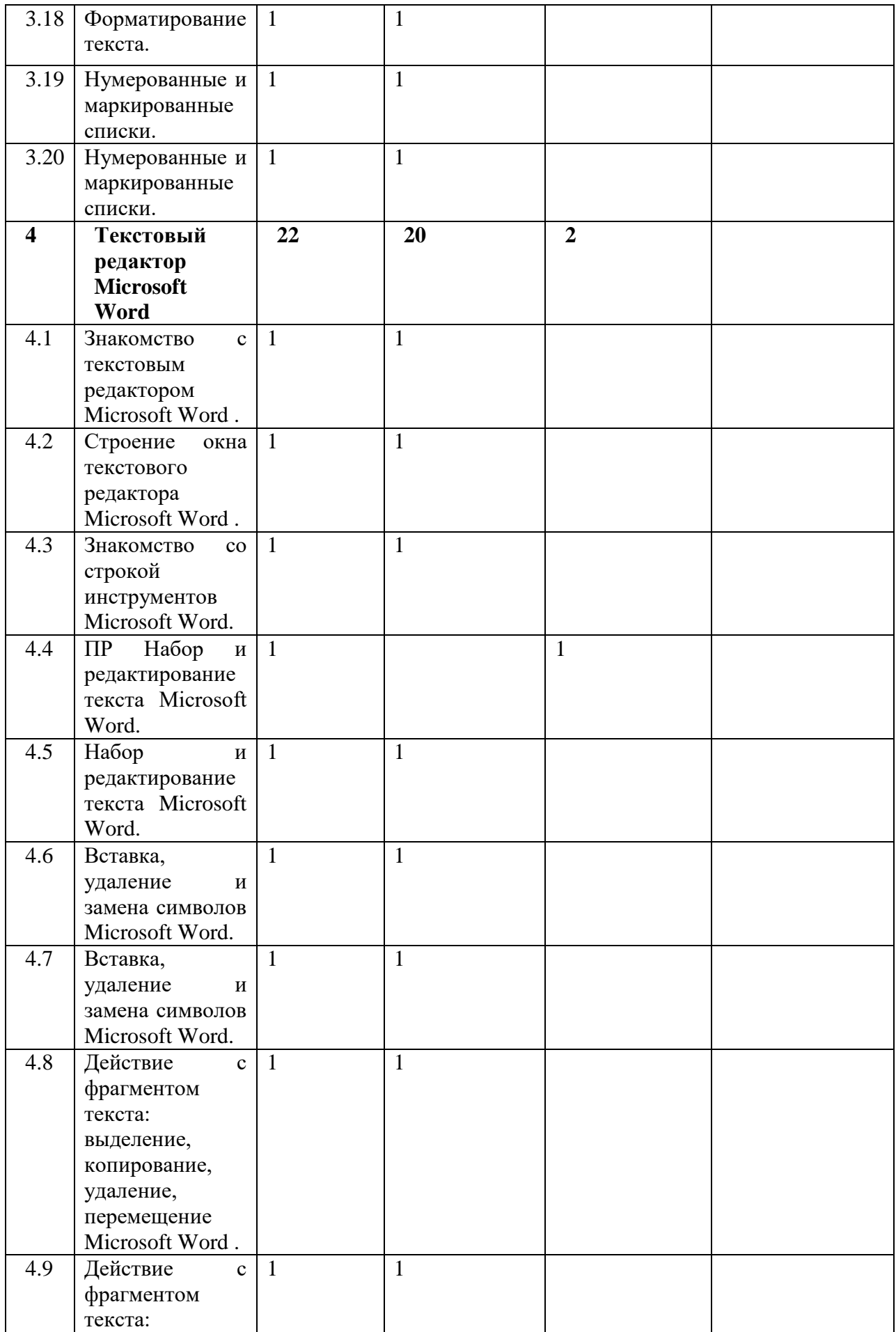

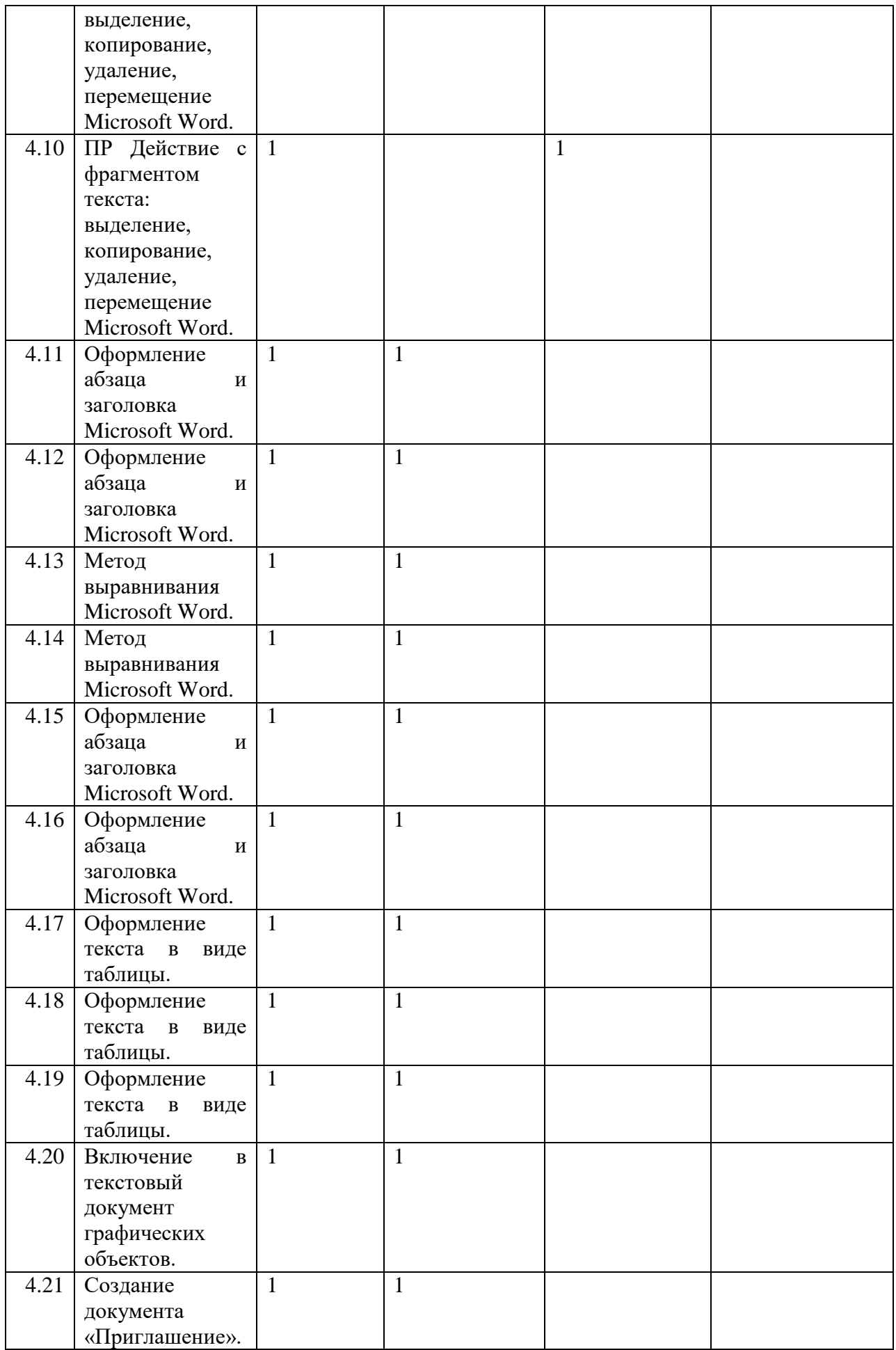

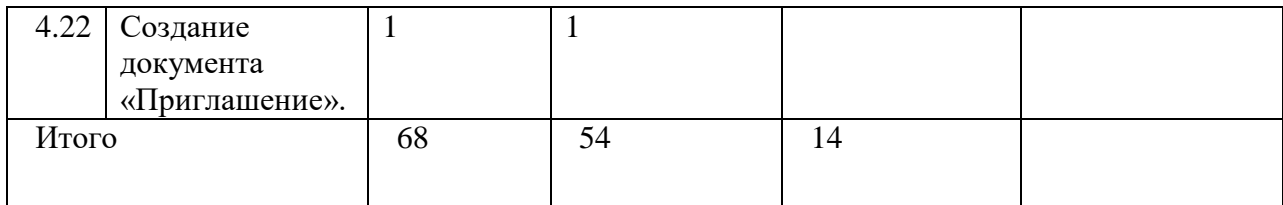